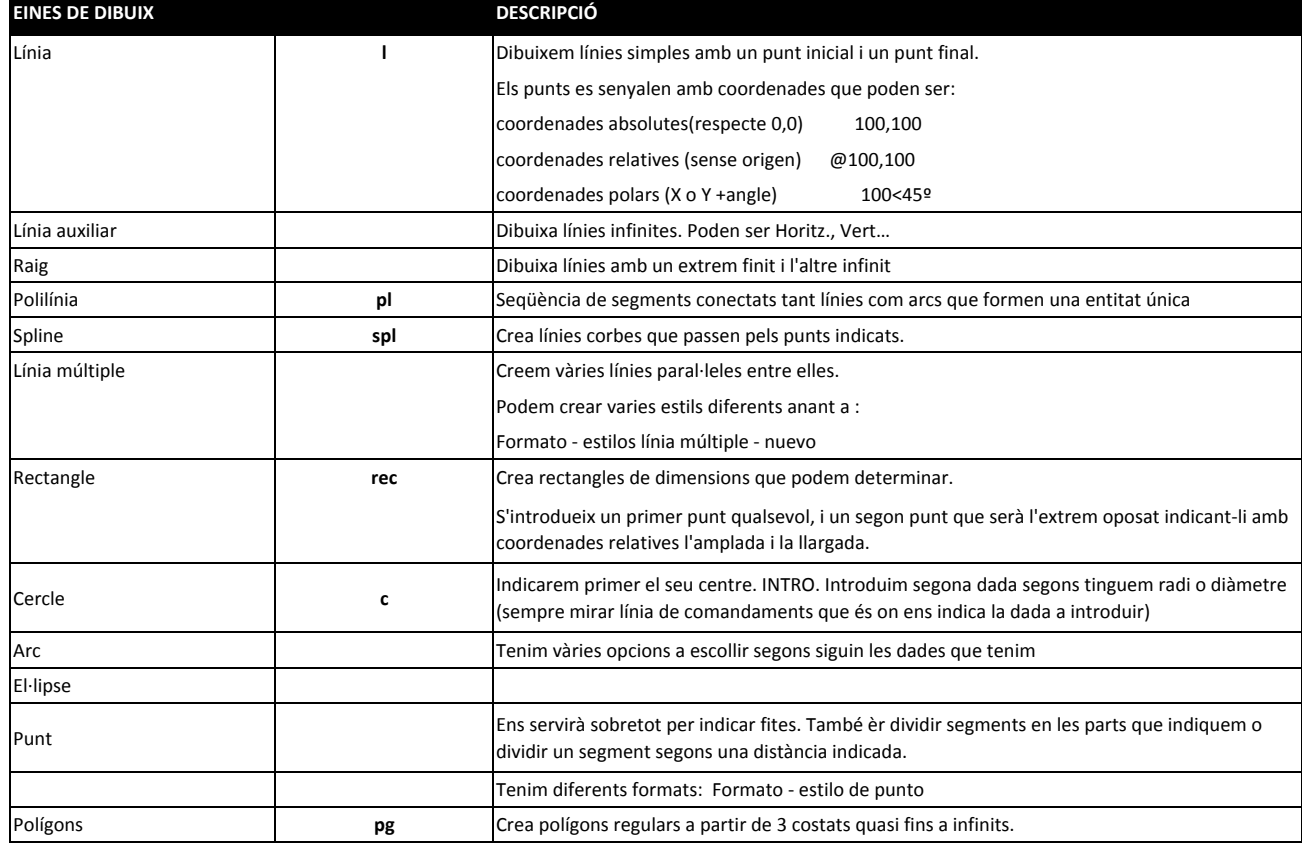

## **FINESTRES DE SELECCIÓ**

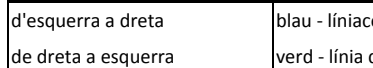

 $\begin{array}{r} \text{3} \\ \text{3} \\ \text{4} \end{array}$  -  $\begin{array}{r} \text{5} \\ \text{6} \\ \text{6} \end{array}$  Selecciona les entitats que queden senceres dins la finestra discontínua | Selecciona les entitats que toquem quan fem la finestra

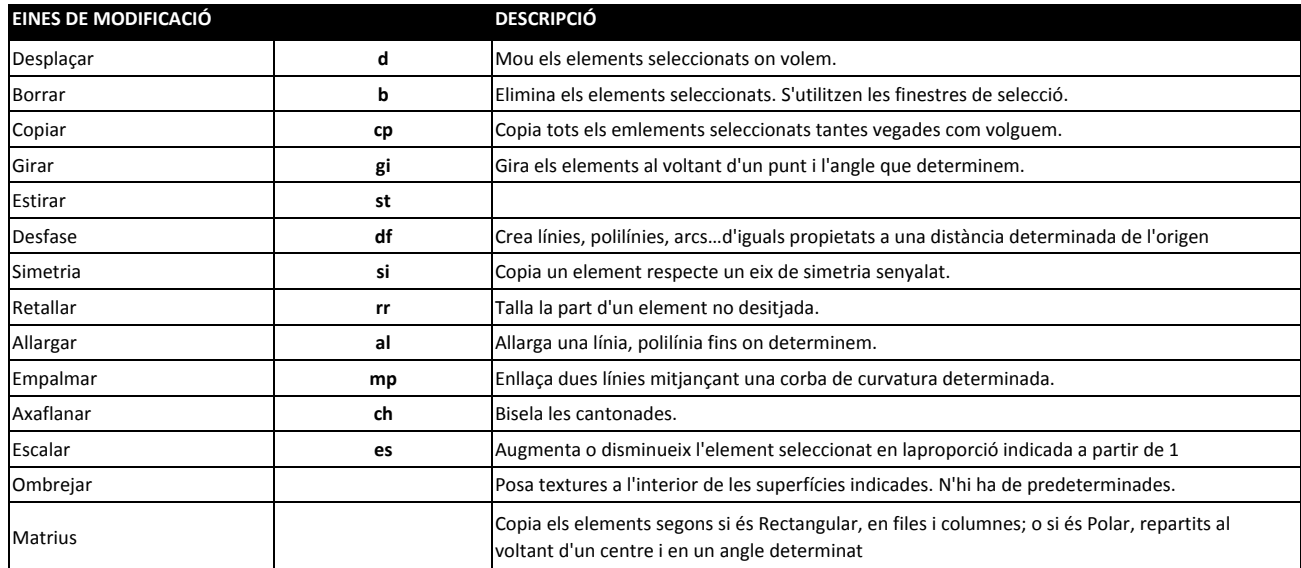